## **The Arduino Programming Language Quick Reference** Y.Doç.Dr.Tuncay UZUN

**Numeric Constants**

**Structure & Flow Basic Program Structure** void **setup**() { // Runs once when sketch starts } void **loop**() { // Runs repeatedly } **Control Structures if** (x < 5) { ... } **else** { ... } **while**  $(x \le 5) \{ ... \}$ **for** (int i =  $0$ ; i < 10; i++) { ... } **break**; // Exit a loop immediately **continue**; // Go to next iteration **switch** (var) { **case** 1: ... **break**; **case** 2: ... **break**; **default**: ... } **return** x; //x must match return type **return**; //For void return type **Function Definitions** <*ret. type*> <*name*>(<*params*>) { ... } int double(int x) {return  $x*2$ ;} **Operators General Operators =** assignment **+** add **-** subtract **\*** multiply **/** divide **%** modulo **==** equal to **!=** not equal to **<** less than **>** greater than **<=** less than or equal to **>=** greater than or equal to **&&** and **||** or **!** not **Compound Operators ++** increment **--** decrement **+=** compound addition **-=** compound subtraction **\*=** compound multiplication **/=** compound division **&=** compound bitwise and **|=** compound bitwise or **Bitwise Operators &** bitwise and **|** bitwise or **^** bitwise xor **~** bitwise not **<<** shift left **>>** shift right **Pointer Access &** reference: get a pointer **\*** dereference: follow a pointer **Variables, Arrays, and Data Data Types bool** true | false **char** -128 - 127, 'a' '\$' etc. **unsigned char** 0 - 255 **byte** 0 - 255 **int** -32768 - 32767 **unsigned int** 0 - 65535 **word** 0 - 65535 **long** -2147483648 - 2147483647 **unsigned long** 0 - 4294967295 **float** -3.4028e+38 - 3.4028e+38 **double** currently same as float

**void** return type: no return value

123 decimal **0b**01111011 binary **0**173 octal - base 8 **0x**7B hexadecimal - base 16 123**U** force unsigned 123**L** force long 123**UL** force unsigned long 123**.0** force floating point 1.23**e**6 1.23\*10^6 = 1230000 **Qualifiers** static persists between calls **volatile** in RAM (nice for ISR) **const** read-only **PROGMEM** in flash **Strings** char  $str1[8] =$ {'A','r','d','u','i','n','o','\0'}; // Includes \0 null termination char  $str2[8] =$ {'A','r','d','u','i','n','o'}; // Compiler adds null termination  $char str3[] = "Arduino";$ char  $str4[8] = "Arduino"$ ; **Arrays** byte myPins $[ ] = \{2, 4, 8, 3, 6\};$ int myInts[6]; // Array of 6 ints myInts[0] = 42; // Assigning first // index of myInts **Built-in Functions Pin Input/Output** Digital I/O - pins 0-13 A0-A5  **pinMode**(pin, {INPUT|OUTPUT|INPUT\_PULLUP}) int **digitalRead**(pin) **digitalWrite**(pin, {HIGH|LOW}) Analog In - pins A0-A5 int **analogRead**(pin)  **analogReference**( {DEFAULT|INTERNAL|EXTERNAL}) PWM Out - pins 3 5 6 9 10 11  **analogWrite**(pin, value) // 0-255 **Advanced I/O tone**(pin, freq\_Hz, [duration\_msec]) **noTone**(pin) **shiftOut**(dataPin, clockPin, {MSBFIRST|LSBFIRST}, value) **shiftIn**(dataPin, clockPin, {MSBFIRST|LSBFIRST}) unsigned long **pulseIn**(pin,  ${HIGH|LOW},$  [timeout usec]) **Time** unsigned long **millis**() // Overflows at 50 days unsigned long **micros**() // Overflows at 70 minutes **delay**(msec) **delayMicroseconds**(usec) **Math min**(x, y) **max**(x, y) **abs**(x) **sin**(rad) **cos**(rad) **tan**(rad) **sqrt**(x) **pow**(base, exponent) **constrain**(x, minval, maxval) **map**(val, fromL, fromH, toL, toH) **Random Numbers randomSeed**(seed) // long or int long **random**(max) // 0 to max-1 long **random**(min, max) **Bits and Bytes lowByte**(x) **highByte**(x) **bitRead**(x, bitn)

**bitWrite**(x, bitn, bit) **bitSet**(x, bitn)

**bitClear**(x, bitn) **bit**(bitn) // bitn: 0=LSB 7=MSB **Type Conversions char**(val) **byte**(val) **int**(val) **word**(val) **long**(val) **float**(val) **External Interrupts attachInterrupt**(interrupt, func, {LOW|CHANGE|RISING|FALLING}) **detachInterrupt**(interrupt) **interrupts**() **noInterrupts**() **Libraries Serial** - *comm. with PC or via RX/TX* **begin**(long speed) // Up to 115200 **end**() int **available**() // #bytes available int **read**() // -1 if none available int **peek**() // Read w/o removing **flush**() **print**(data) **println**(data) **write**(byte) **write**(char \* string) **write**(byte \* data, size) **SerialEvent**() // Called if data rdy **SoftwareSerial.h** - *comm. on any pin* **SoftwareSerial**(rxPin, txPin) **begin**(long speed) // Up to 115200 **listen**() // Only 1 can listen **isListening**() // at a time. **read**, **peek**, **print**, **println**, **write** // Equivalent to Serial library **EEPROM.h** - *access non-volatile memory* byte **read**(addr) **write**(addr, byte) EEPROM[index] // Access as array **Servo.h** - *control servo motors* attach(pin, [min usec, max usec]) **write**(angle) // 0 to 180 **writeMicroseconds**(uS) // 1000-2000; 1500 is midpoint int **read**() // 0 to 180 bool **attached**() **detach**() **Wire.h** - *I²C communication* **begin**() // Join a master **begin**(addr) // Join a slave @ addr **requestFrom**(address, count) **beginTransmission**(addr) // Step 1 **send**(byte) // Step 2 **send**(char \* string) **send**(byte \* data, size) **endTransmission**() // Step 3 int **available**() // #bytes available byte **receive**() // Get next byte **onReceive**(handler) **onRequest**(handler)

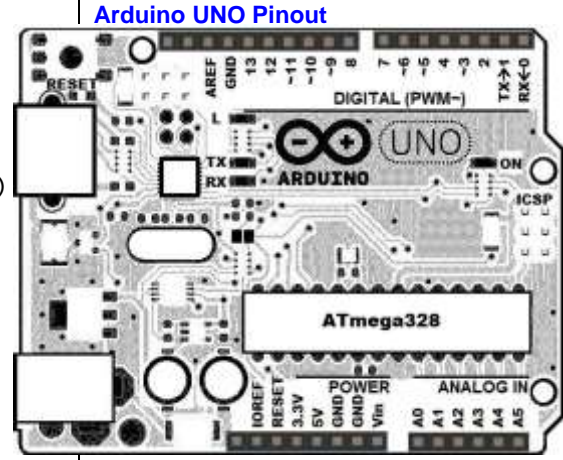

*Source: Gavin Smith, Mark Liffiton ver: 2024/2/14* <https://github.com/liffiton/Arduino-Cheat-Sheet/>